#### **CDISC Public Webinar – Standards Updates and Additions**

May 12 2016

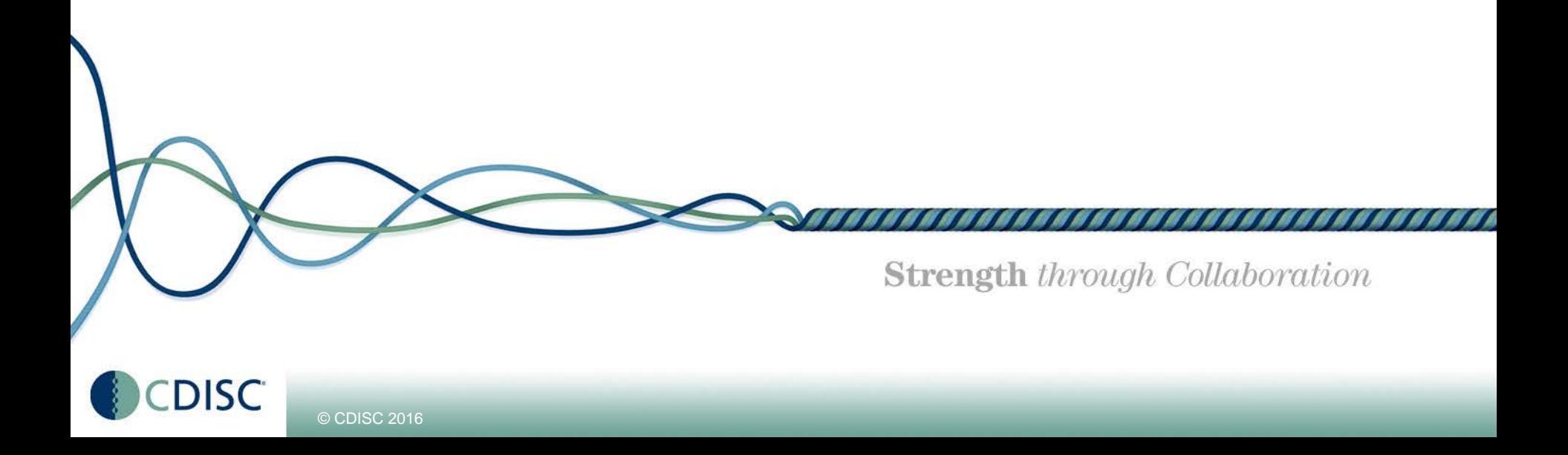

### **Agenda**

- RA TA Public Review
	- **Nikenlette Avent, UCB**
	- **Trisha Simpson, UCB**
	- **Beth Seremula, Chiltern**
	- Tatiana Sotingco, J&J
	- **Kristin Kelly, Accenture**
	- Dr. Benjamin Hsu, J&J
	- **Erin Muhlbradt, NIH CVI**
- CV Imaging TA Public Review
	- **Amy Palmer, CDISC**
	- Jordan Li, NIH
	- **Rene Dahlheimer, CDISC**
	- Abby Steen, NIH

© CDISC 2016

2

# **Question & Answer**

- 'Panelist': Question OR
- 'Presentation': Question

Examples:

Mikenlette: Where are standards documents in the Wiki?

OR

RA Team: When can we start registering for the European Interchange?

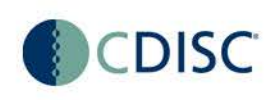

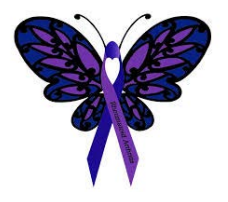

# **Rheumatoid Arthritis Therapeutic Area User Guide**

Public Review Education Webinar Presentation May 12, 2016

Mikenlette Avent Kristin Kelly Erin Muhlbradt Beth Seremula

**Strength** through Collaboration

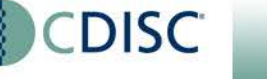

© CDISC 2016

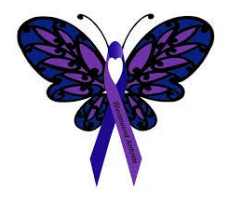

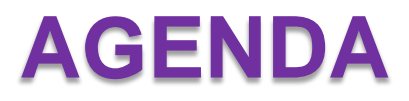

- *Introduction to Rheumatoid Arthritis*
- *TAUG Review Stage and Public Review Timeline*
- *Controlled Terminology*
- *Musculoskeletal System Findings (MK) Domain*
- *Analysis Data Model (ADaM)*

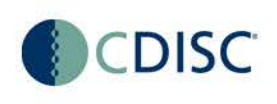

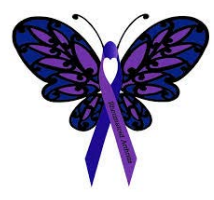

# **Introduction to Rheumatoid Arthritis**

- Systemic, chronic, immune-mediated disease manifesting predominantly as arthritis
- Prevalence : ~1% of adult population
- Age of onset between 30 50 years
- 2- to 3-fold more common in women
- Higher mortality rates, shortens life span by 3 -18 years 50% disabled in 10 years
- 5% of ambulatory visits, >250,000 hospitalizations/year, Cost = \$65 billion/year

Koopman WJ, et. al. *Arthritis and Allied Conditions*. 1997; 13th ed.

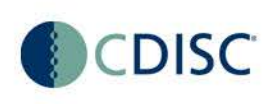

## **The Arthritis of RA**

- Symmetric, erosive, joint inflammation <sup>1</sup>
- Often affects small joints in hands, wrist, feet
- Joint pain, stiffness, swelling, and limitations in physical functioning and motion <sup>1</sup>
- Disease progression  $\rightarrow$  tissue damage, joint deformity, disability  $^2$

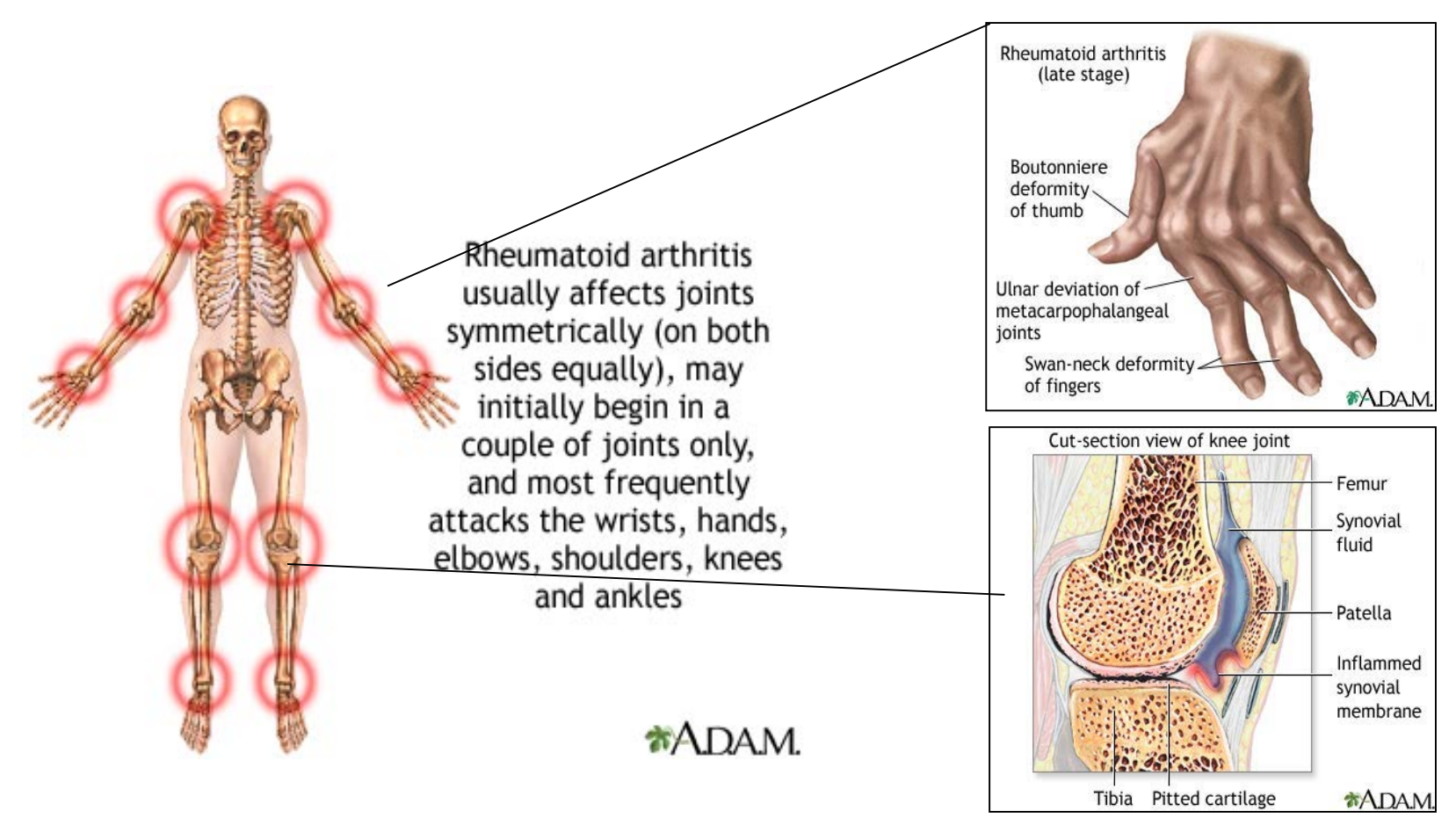

Sources: Images: http://www.nlm.nih.gov/MEDLINEPLUS/ency/imagepages/17130.htm 1) Decision Resources Rheumatoid Arthritis, June 2008, (2) NICE / NCCCC: Rheumatoid Arthritis: national clinical guideline for management and treatment in adults, Feb 2009

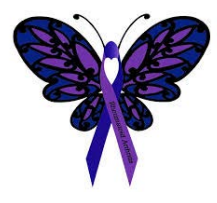

# **Introduction to Rheumatoid Arthritis**

ACR 1987 Classification Criteria for Rheumatoid **Arthritis** 

Patients must have four of seven criteria:

- Morning stiffness lasting at least 1 hour\*
- Swelling in 3 or more joints\*
- Swelling in hand joints\*
- Symmetric joint swelling\*
- Erosions or decalcification on X-ray of hand
- Rheumatoid nodules
- Abnormal serum rheumatoid factor (IgM anti-IgG)

\*Must be present at least 6 Weeks

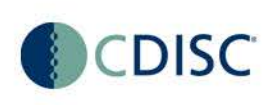

# **Introduction to Rheumatoid Arthritis**

- The Goals of RA Management- Modify the Course of Disease
	- Eliminate pain/swelling
	- Prevent or control joint damage
	- Prevent loss of function
	- Arrest disease progression= complete remission
	- Maximize the quality of life for the patient

American College of Rheumatology Subcommittee on Rheumatoid Arthritis Guidelines. *Arthritis Rheum.* 2002;46:328-346.

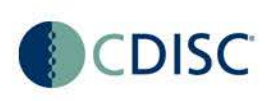

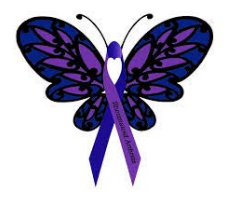

# **Public Review Information**

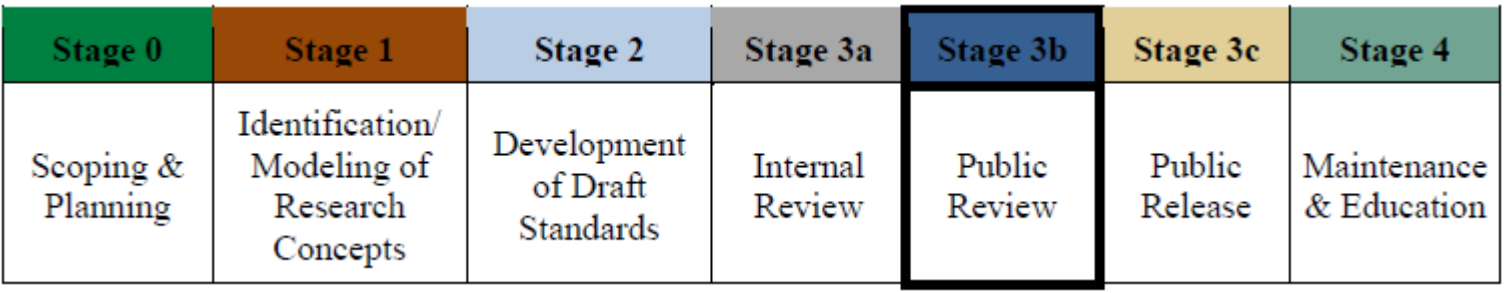

- Final SRC review comments currently addressed
- Anticipated Public Review Release date 13May2016
- Anticipated review comments closing date 12June 2016

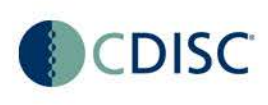

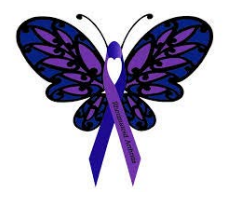

# **Public Review**

- Review Package Contents
	- Readme File
	- TAUG File

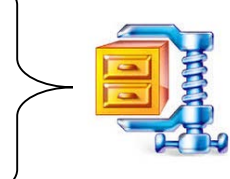

- **EXCOASH Metadata Excel File**
- CDISC Public Comment Tracker
	- JIRA Account Creation => <http://wiki.cdisc.org/signup.action>
	- $\blacksquare$  Location  $\Rightarrow$ <http://wiki.cdisc.org/display/TARA/TAUG-RA>
	- $\blacksquare$  Instructions  $\Rightarrow$ [http://wiki.cdisc.org/display/TARA/ReadMe+for+TA](http://wiki.cdisc.org/display/TARA/ReadMe+for+TAUG-RA) UG-RA

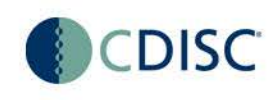

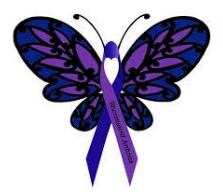

# **Controlled Terminology**

#### Summary of Controlled Terminology Developed during the Rheumatoid Arthritis Project

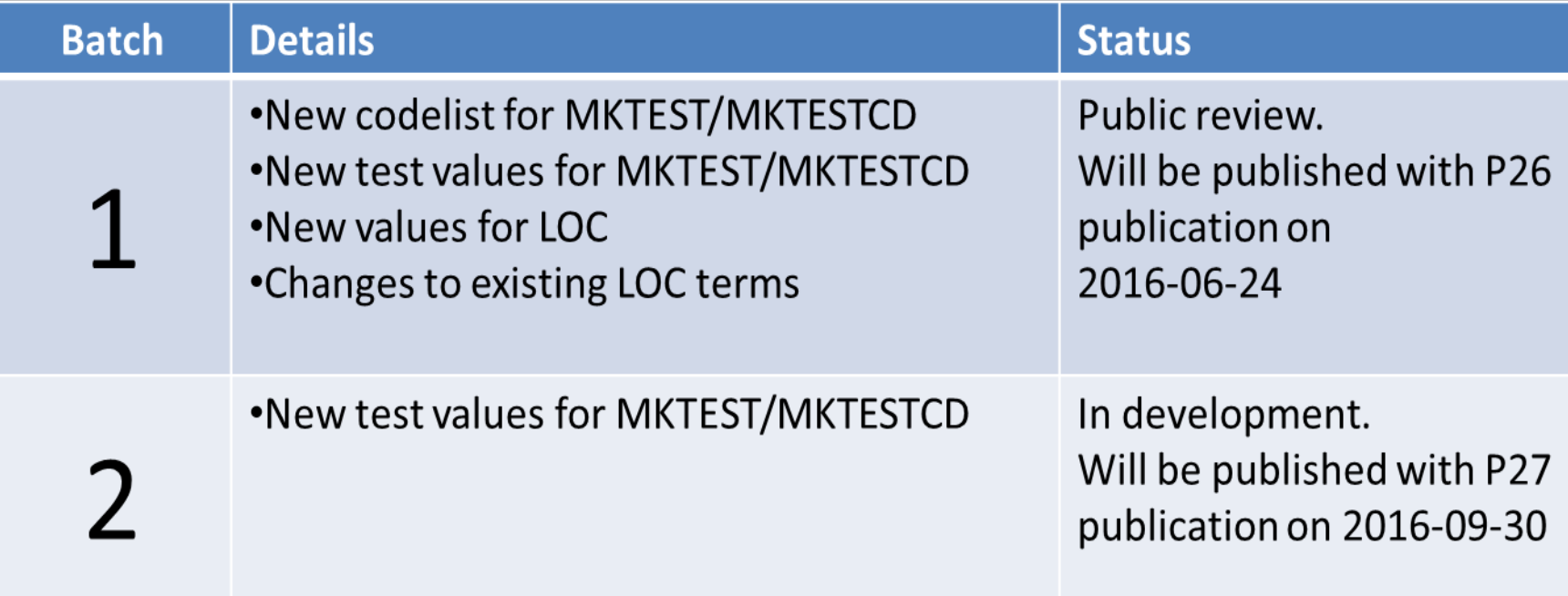

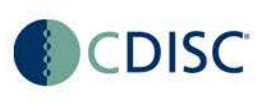

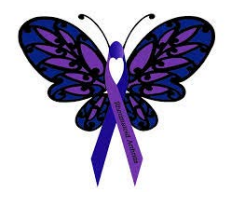

# **Controlled Terminology**

#### Summary of Questionnaires, Ratings, and Scales Controlled Terminology

#### development status for the Rheumatoid Arthritis Project

#### Table 1 Identified QRS Measures of Interest to RA

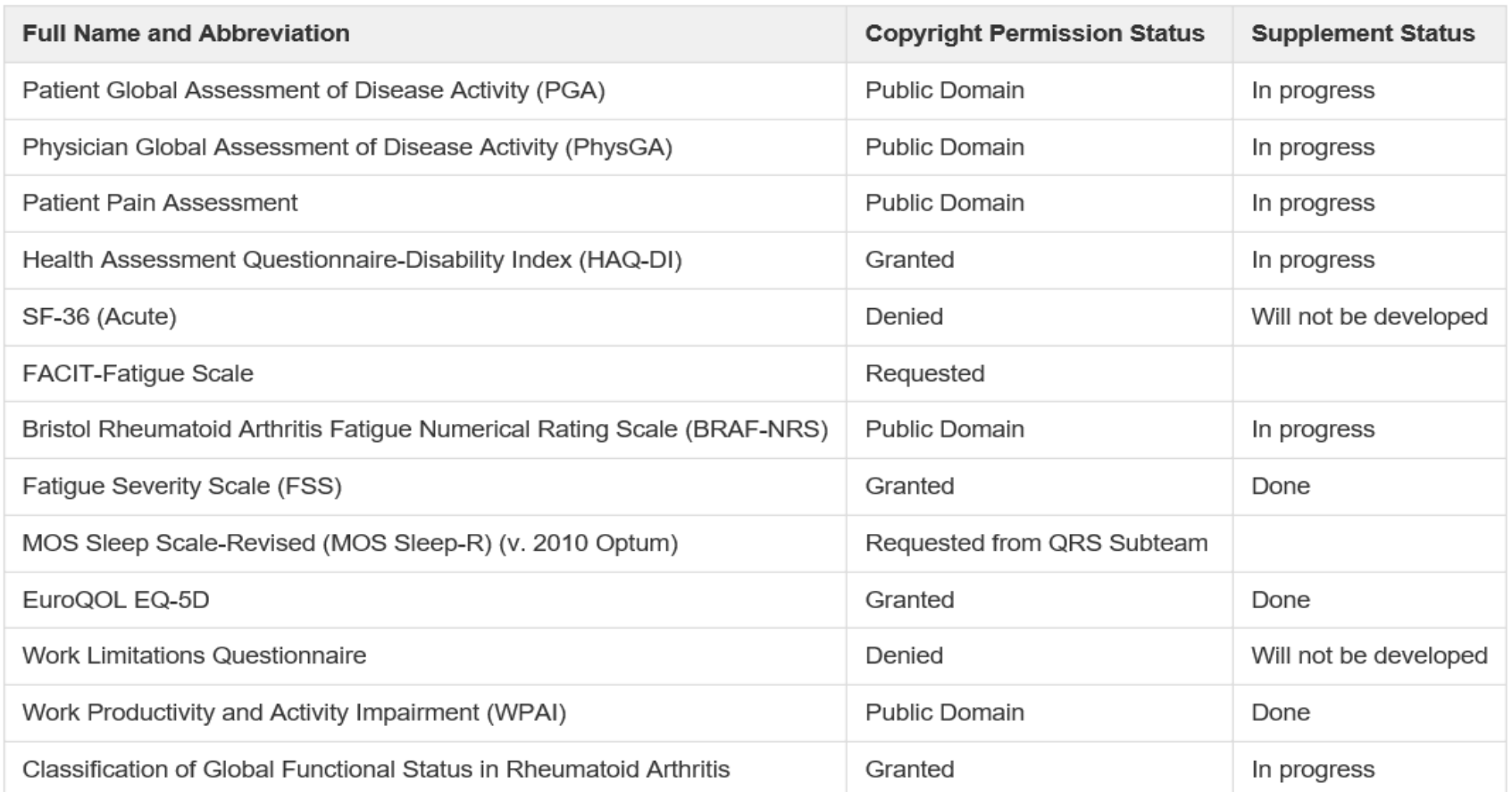

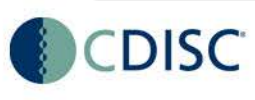

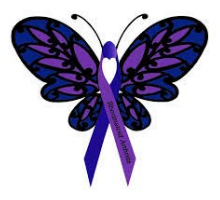

# **Domains**

- New draft domain, MK (Musculoskeletal System Findings), proposed
	- Submitted to Standards Governance Committee (SGC) for approval to be published in a future version of the SDTMIG
	- Definition: A domain for morphological and physiological findings related to the system of muscles, tendons, ligaments, bones, joints and associated tissues.

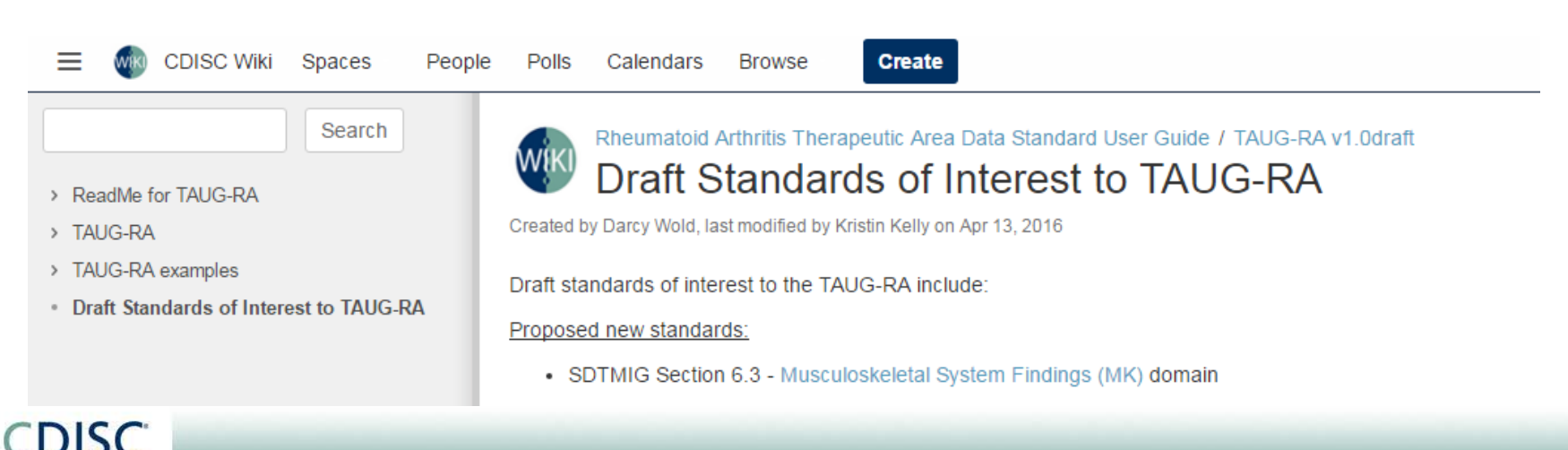

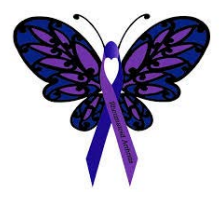

# **Domain Examples**

• Three aCRF and SDTM dataset examples in TAUG-RA v1.0

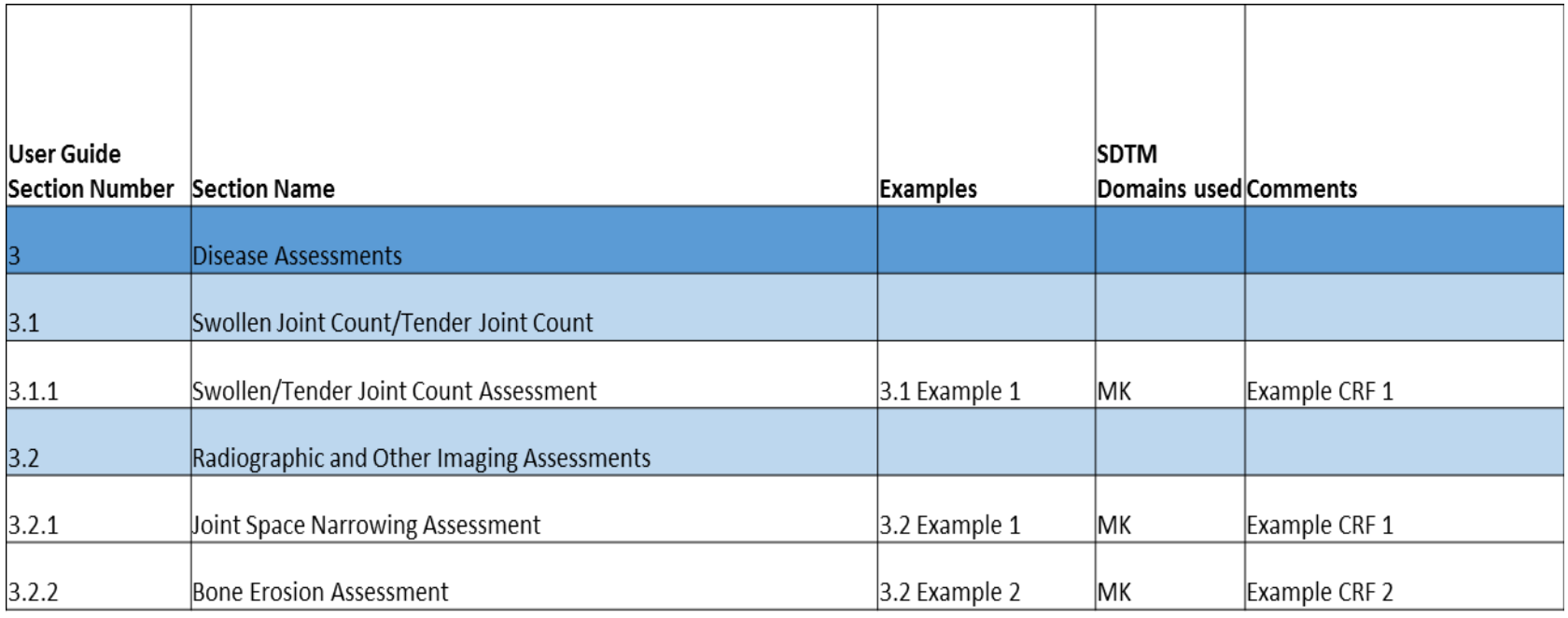

#### \* No new variables proposed for this TAUG

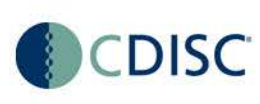

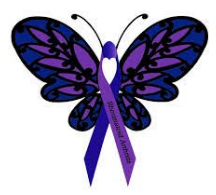

# **Swollen/Tender Joint Count**

Swollen/Tender Joint Count Assessment

Complete assessment of each joint on one side/laterality before beginning assessment for the other side of the body.

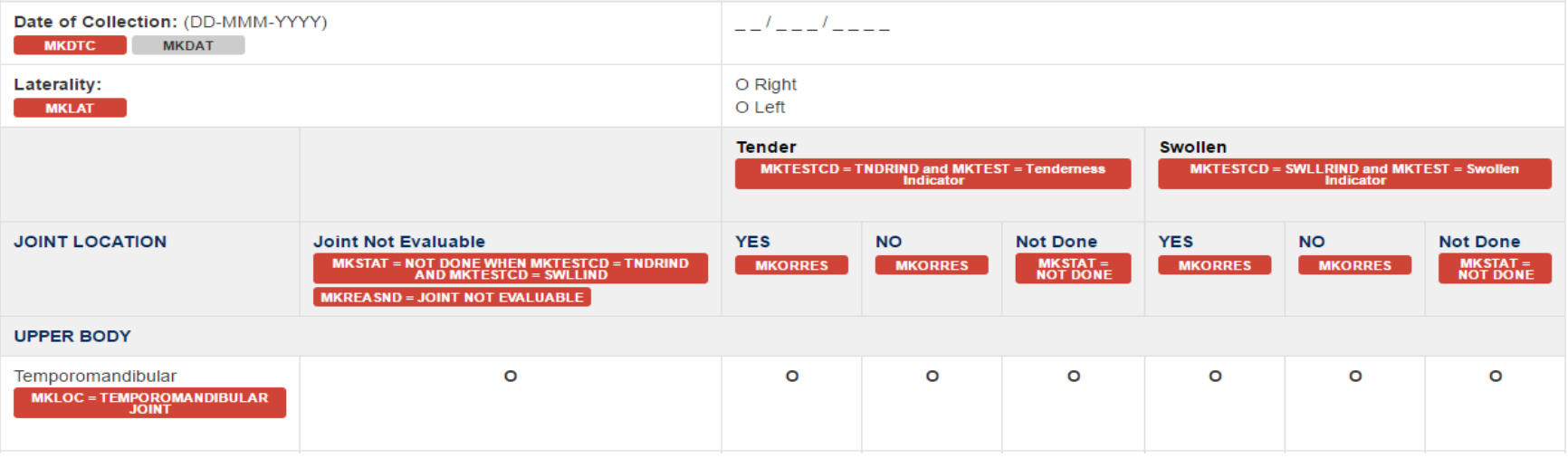

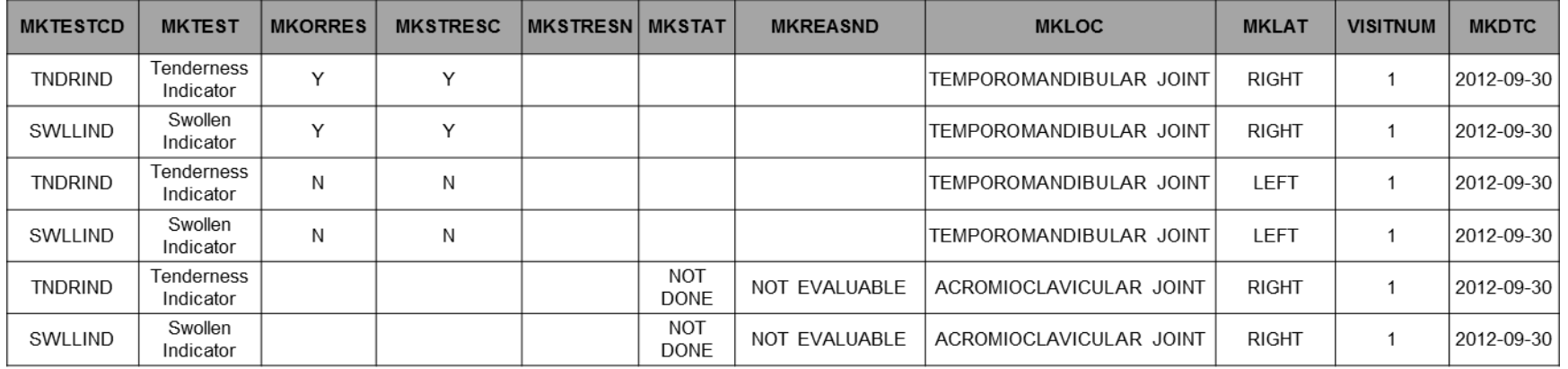

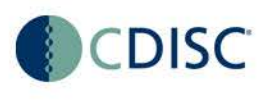

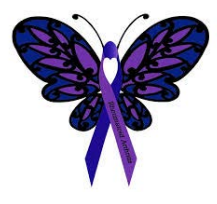

# **Analysis Dataset – Section Overview**

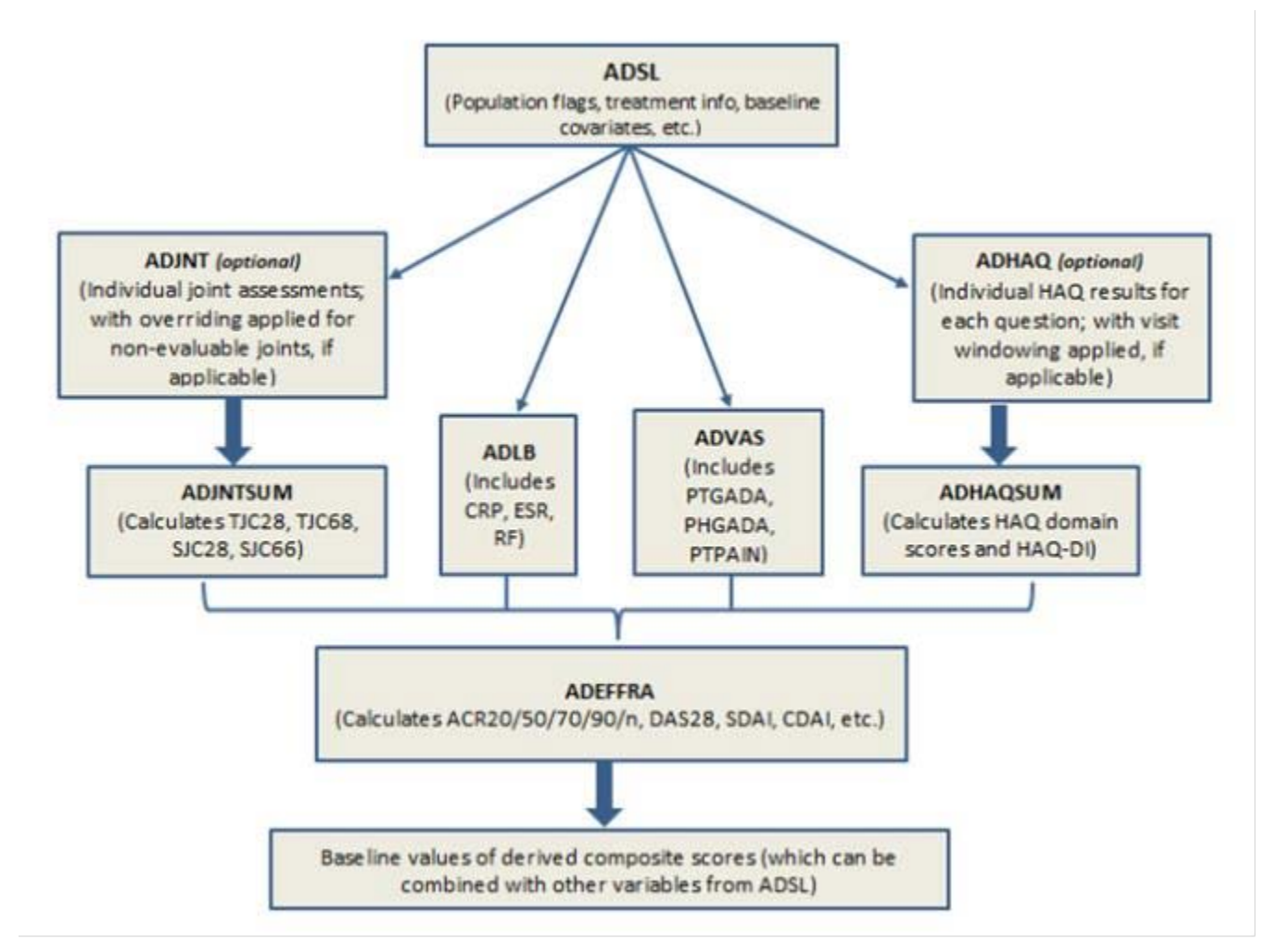

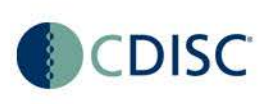

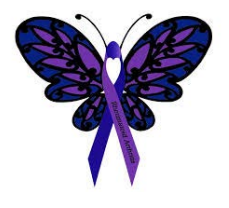

# **Analysis Data – Points of Note**

- Important subject level variables that would typically appear in ADSL are shown.
- An approach of using BDS-based intermediate datasets is shown. These intermediate datasets assemble all information that is used for the derivation of composite efficacy endpoints.
- As with other TAUGs, these are examples of ADaM implementation and should not be interpreted as standard in and of themselves. Statistical methodology is not discussed.

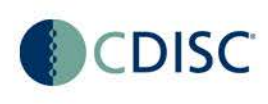

# **CV Imaging Therapeutic Area User Guide v1.0, Public Review**

Presented by Amy Palmer, CDISC, Jordan Li, NCI EVS, and Rene Dahlheimer, CDISC

**Strength** through Collaboration © CDISC 2016

# **Project Background**

- The purpose of the CV Imaging Therapeutic Area User Guide is to describe how to use CDISC standards to represent data pertaining to cardiovascular (CV) imaging.
- This first version (v1.0) focuses on the representation of CV data from transthoracic echocardiography (TTE); it uses the Study Data Tabulation Model (SDTM).
- CDASH and ADaM were not in scope for this version of the CV Imaging TA User Guide.

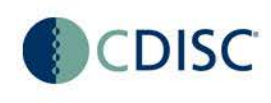

# **Transthoracic Echocardiography**

- The most commonly performed type of echocardiogram is a transthoracic echocardiogram (TTE), which is an ultrasound based method of detecting cardiovascular diseases or other abnormalities of the heart and its supporting structures. Using sound waves, TTE produces images that reveal both the structure and active functioning of the heart and cardiac vessels.
- The User Guide includes both patient-centered and researcher-oriented references in lieu of extensive clinical language.

Link to the Resource Page:

• [http://wiki.cdisc.org/display/TACVI/Transthoracic+Echoca](http://wiki.cdisc.org/display/TACVI/Transthoracic+Echocardiography) rdiography

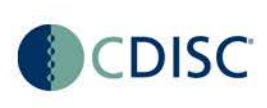

# **Concepts Covered**

- Transthoracic Echocardiography Procedure
- Assessments
	- Atrial and Ventricular Structure and Function
	- Right Heart Hemodynamics
	- Pericardium and Arteries
	- Valvular Structure and Function
		- Valvular Structure
		- Valvular Regurgitation
		- Valvular Stenosis
	- Cardiac Mass and Thrombus
	- Congenital Abnormalities
	- **DIMENGE CARDIAC DEVICES AND FOREIGN Bodies**

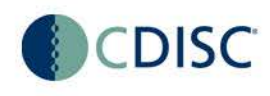

## **Concepts Covered**

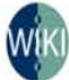

Cardiovascular Imaging Therapeutic Area Standard User Guide / Cardiovascular Imaging Therapeutic Area Standard User Guide **TAUG-CVImg Examples** 

Created by Darcy Wold, last modified on Mar 28, 2016

#### Browse examples by biomedical concept...

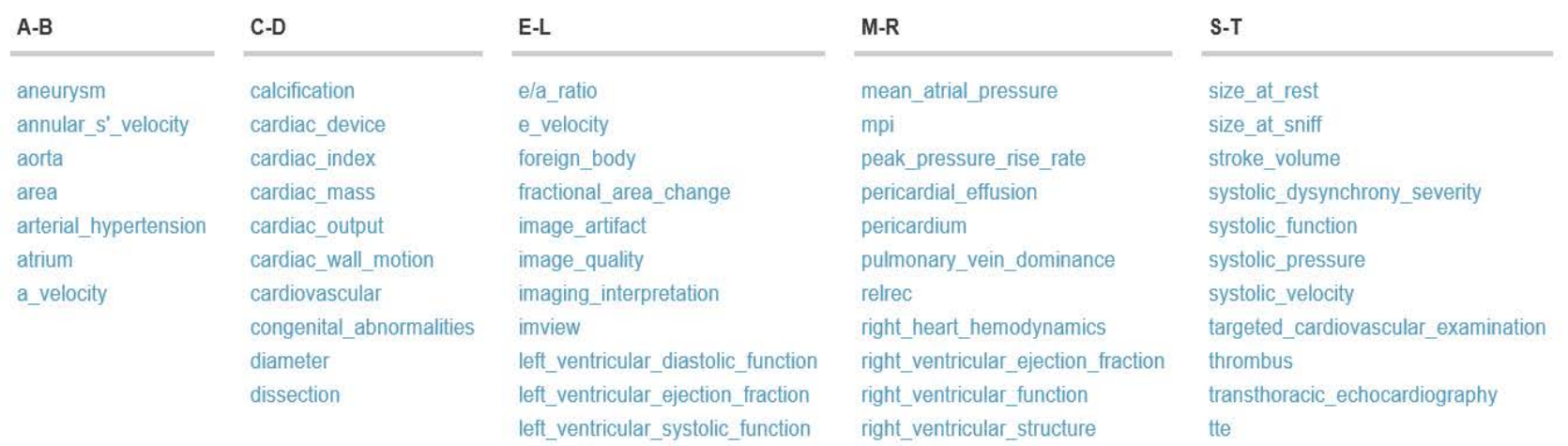

#### $U-Z$

ustres valve regurgitation valvular\_sctructure valvular stenosis ventricle ventricular\_wall

#### Can also browse examples by domain and by notable variables

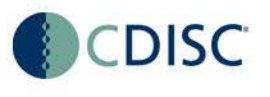

■ Share

 $\blacktriangleright$  Edit

◎ Watch

# **Draft Standards of Interest**

Draft standards of interest to the TAUG-CVImg include:

- SDTMIG Section 6.1 [Procedure Agents \(AG\)](http://wiki.cdisc.org/pages/viewpage.action?pageId=25723021) domain
	- **First used in the Diabetes TA**
- SDTMIG Section 6.3 [Cardiovascular System](http://wiki.cdisc.org/pages/viewpage.action?pageId=29109504)  Findings (CV) domain
	- Part of Batch 3 for SDTMIG v3.3; it will be posted for Public Review shortly.
- [SDTMIG Section 8.4.4, Alternative Representation](http://wiki.cdisc.org/display/PUB/Alternative+Representation+of+Non-Standard+Variables) of Non-Standard Variables

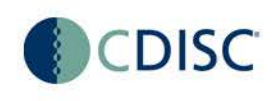

# **Example – Heart Chamber Measurements – use of Device Domains to Represent Ultrasound Mode**

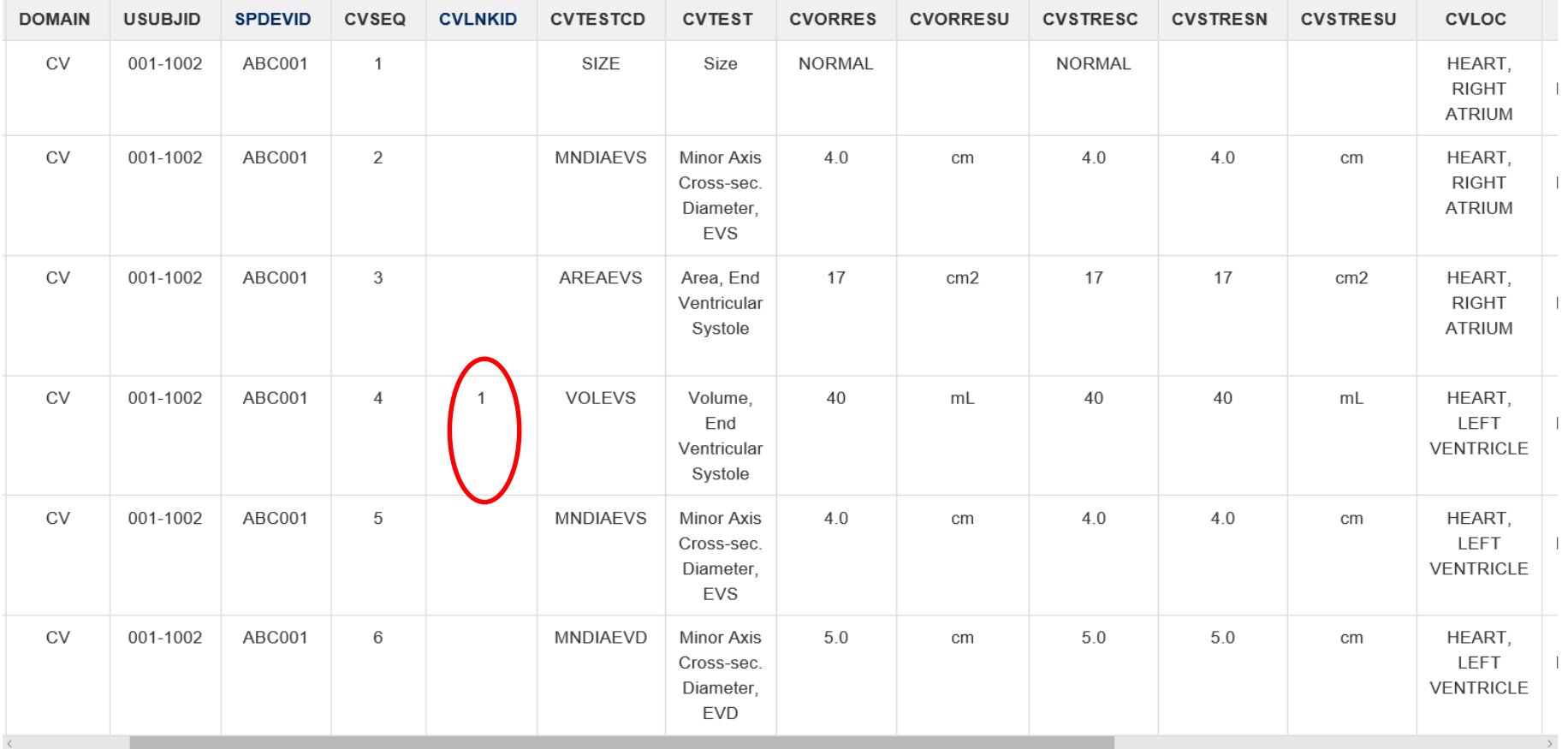

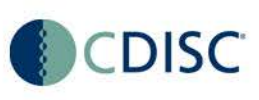

# **Example – Heart Chamber Measurements – use of Device Domains to Represent Ultrasound Mode**

A typical echocardiography machine has numerous modes, each of which has its own specific use and purpose. The DU domain example demonstrates that for this specific echocardiography machine, M-mode (Motion-mode) is selected. This DU record is linked to the CV example record in Row 4 via CVLNKID, which indicates that the volume of the left ventricle is determined by selecting the M-mode on the echocardiography machine

The different mode choices for echocardiography include, but are not limited to, the following: M-mode, 2-Dimentional Mode, 3-Dimentional Mode, Biplane Area Length Mode, Tissue Doppler Mode, and Pulsed-wave Doppler Mode. A controlled terminology codelist may be developed for the various ultrasound modes.

 $\vee$  du.xpt

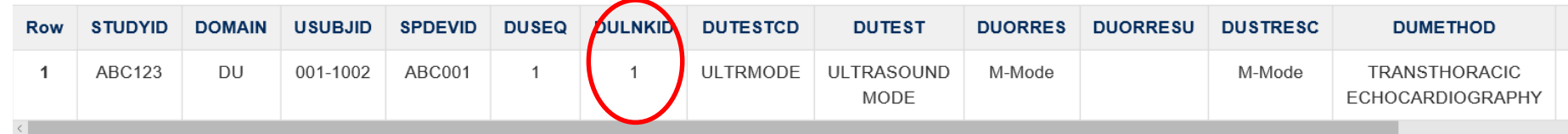

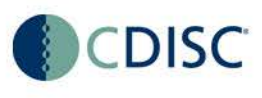

## **Example – Cardiac Mass and Thrombus – use of --RESTRG**

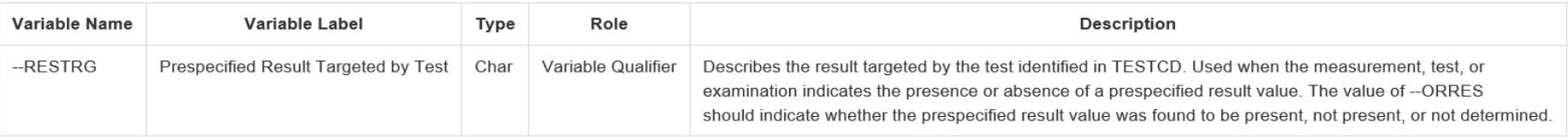

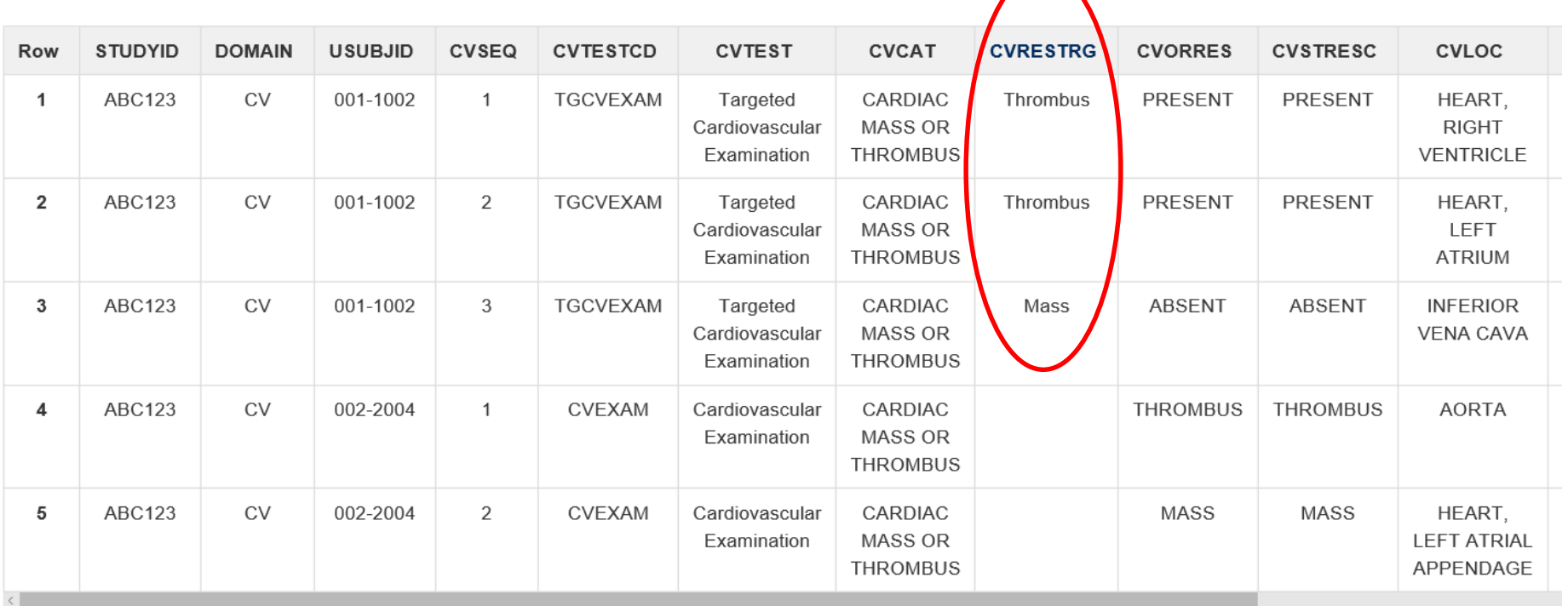

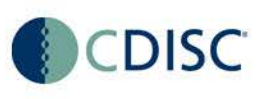

## **Example – Valvular Stenosis – use of Device Domains for Prosthetic Valve**

 $\times$  cv.xpt

Row 1: Shows the measurement of effective orifice area (EOA) for the aortic valve.

Row 2: Shows the measurement of effective orifice area index which is calculated by dividing the effective orifice area (Row 1) by the Body Surface Area

Row 3: Shows the measurement of performance index of the prosthetic valve which is calculated by dividing the effective orifice area (Row 1) by the internal orifice area (Device Properties (DO) domain Row 2) of the manufactured prosthesis. The --LNKID variable shows the relationship of the CV tests to the prosthetic valve in the DO domain.

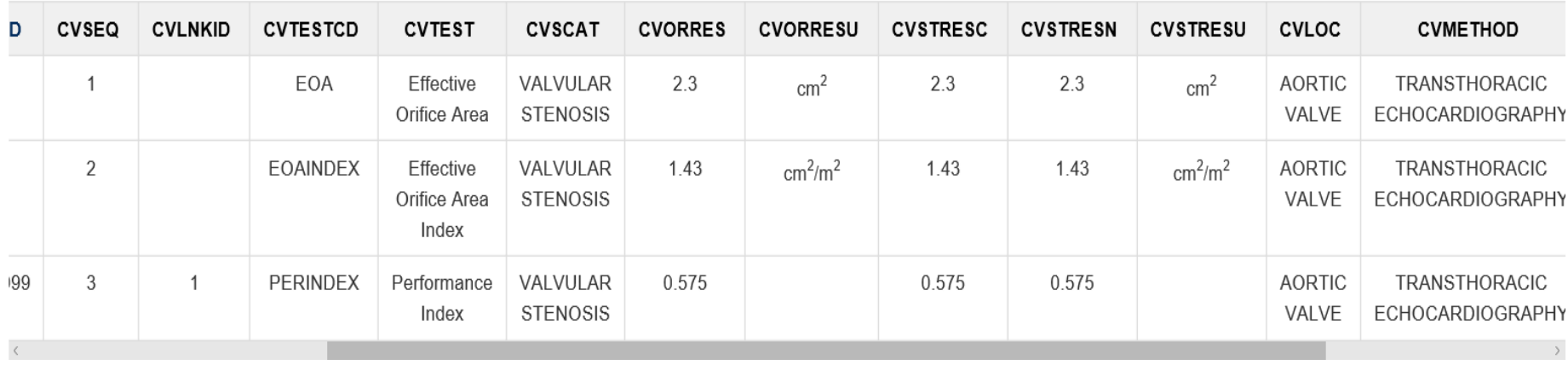

## **Example – Valvular Stenosis – use of Device Domains for Prosthetic Valve**

The DI domain example demonstrates that the device found is a prosthetic valve.

 $\vee$  di.xpt

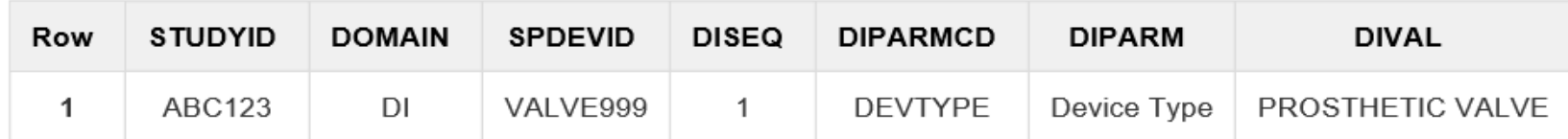

The DO records below show the type and the internal office area of the prosthetic cardiac valve found at the aortic valve. Both records provide a link to the result shown in the CV domain example above.  $\vee$  do.xpt

Row 1: Shows the type of the prosthetic cardiac valve found in the aortic valve is mechanical.

Row 2: Shows the internal office area of the said prosthetic cardiac valve. The result of this measurement is used to calculate 'performance index' in CV domain Row 3; this DO record is linked via the -- I IKID variable to the CV domain record

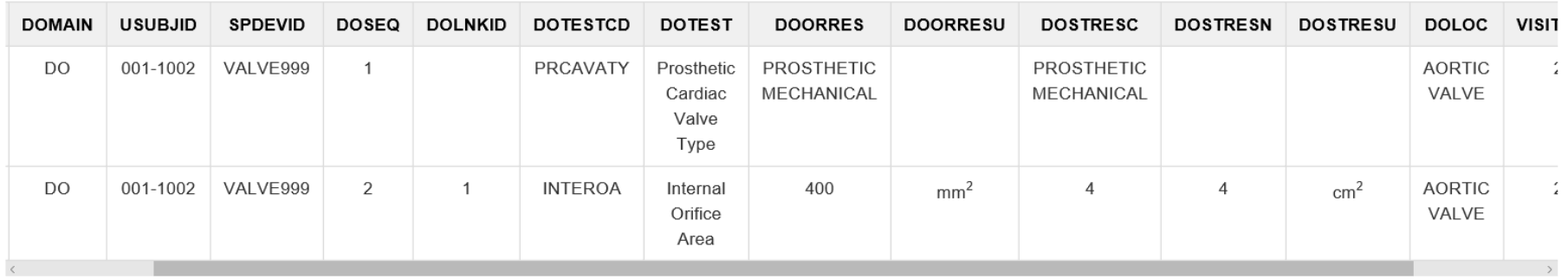

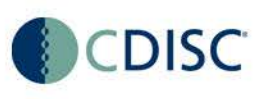

# **Controlled Terminology**

• Summary of Controlled Terminology Developed during the CV Imaging Project

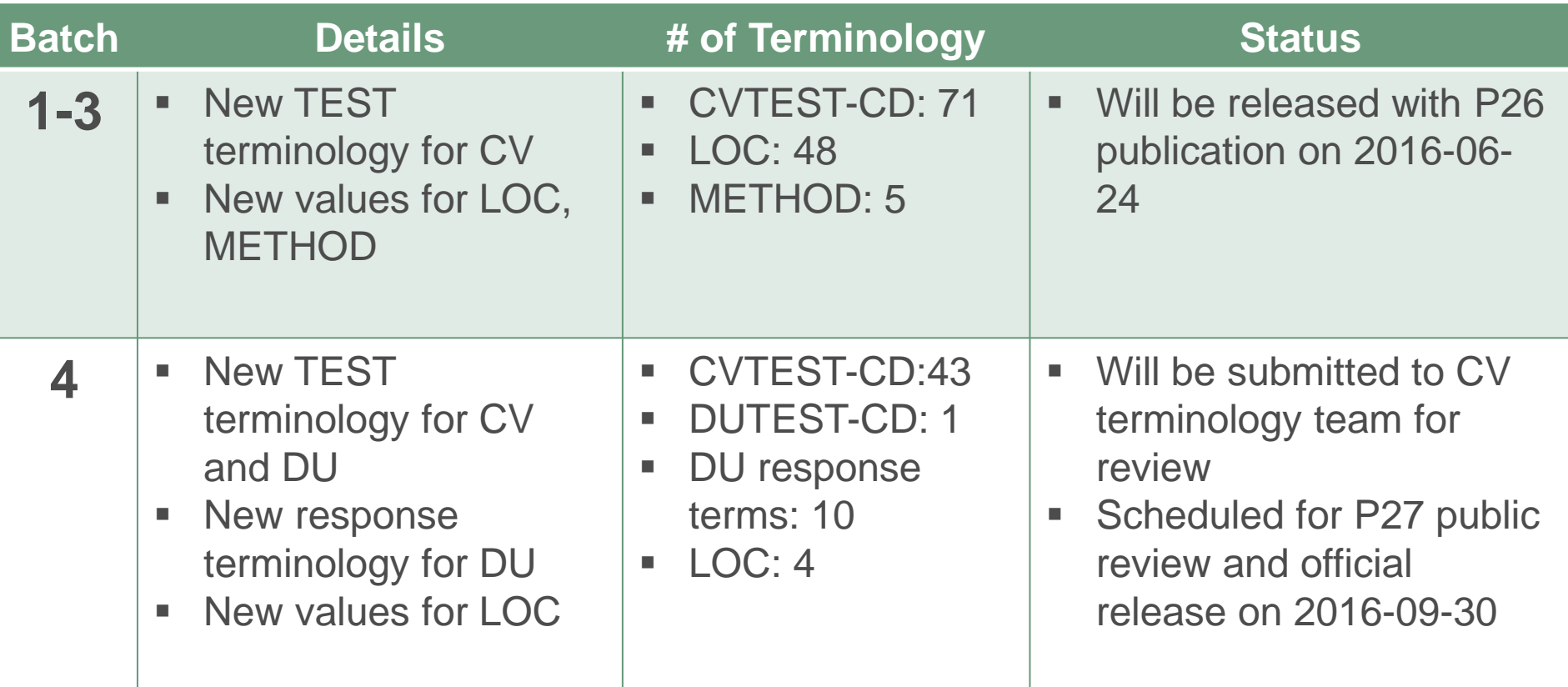

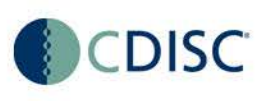

# **Controlled Terminology Philosophy**

• In general, for best terminology practice, as well as to encourage reusability of a TEST value, TESTs are created *without* specifying an anatomical location within the TEST name. This enables a TEST to *post-coordinate* and be used with different anatomical structures captured by the --LOC variable.

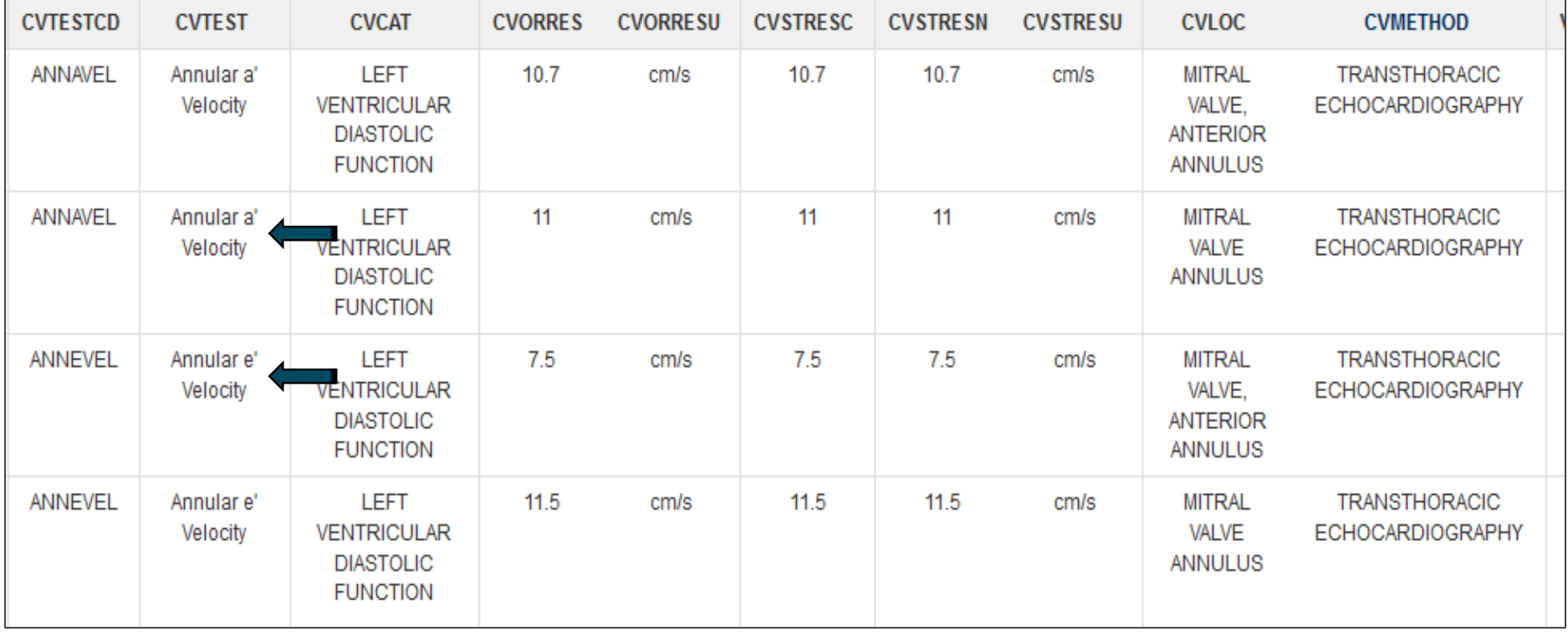

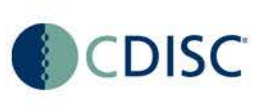

# **Controlled Terminology Philosophy**

However, sometimes the CVLOC variable is not populated, requiring a *pre-coordinated*, anatomical location-specific CVTEST to be created. This occurs when at least one of the following conditions is met:

- The CVTEST is a measurement that involves multiple, continuous, or undistinguishable anatomical locations;
- The CVLOC variable is unable to support the mathematical locational relationship presented by the corresponding CVTEST concept.

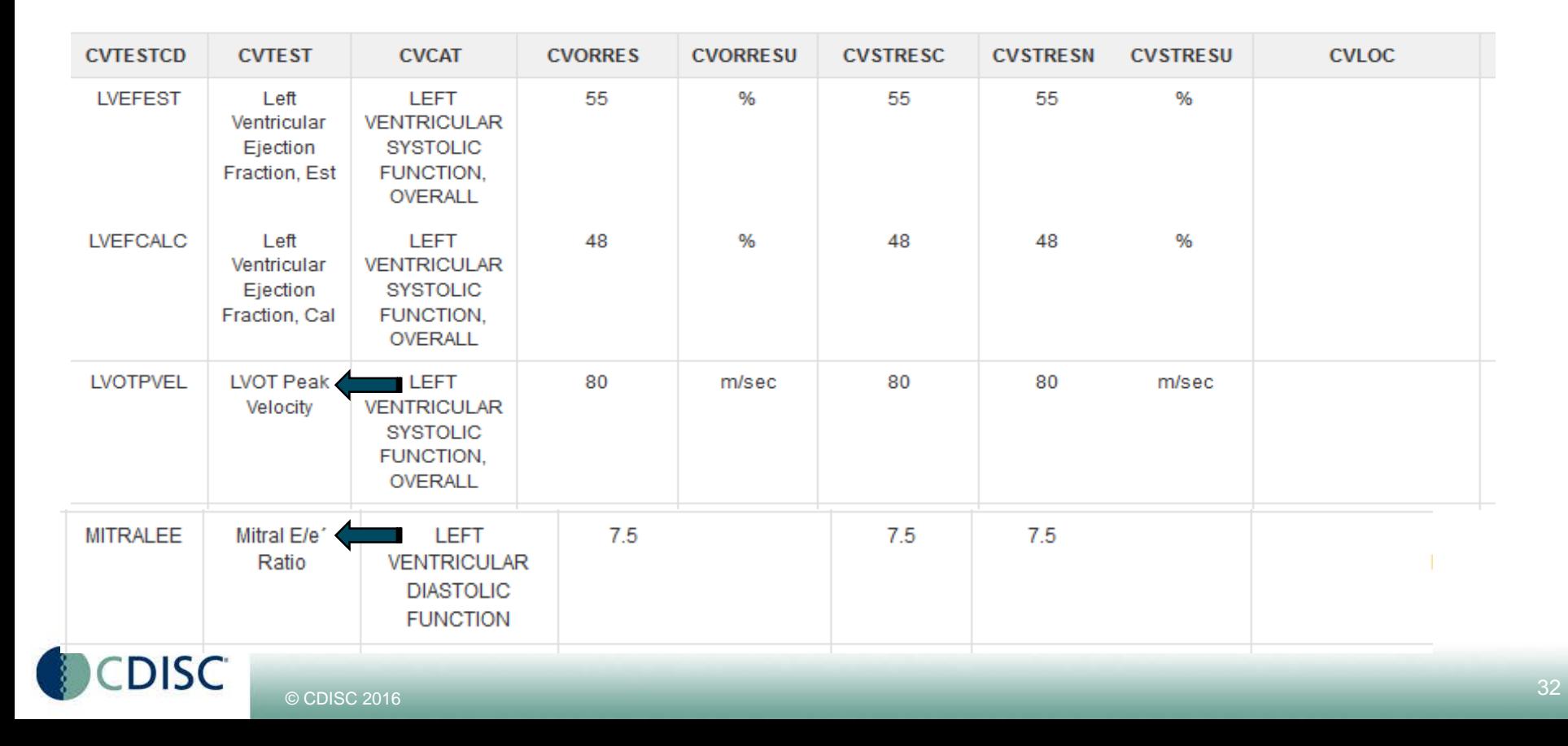

# **For More Controlled Terminology Information**

• Please see Section 3.7 in the CV Imaging TAUG

[http://wiki.cdisc.org/display/TACVI/Cardiovascular+Imaging+](http://wiki.cdisc.org/display/TACVI/Cardiovascular+Imaging+Controlled+Terminology) Controlled+Terminology

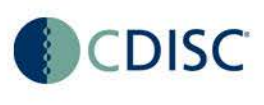

# **CV Imaging TA User Guide Public Review**

- 30-day Public Review planned to start soon!
- Public Review will be in the CDISC WIKI, and comments should be entered in JIRA.
- Any questions during the review should be directed to Amy Palmer at [apalmer@cdisc.org](mailto:apalmer@cdisc.org)

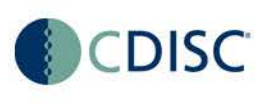

# **How to Provide Comments Using the WIKI and JIRA (slide 1)**

- Comments regarding the content, either present or missing, on a page should be captured in JIRA.
- Click on the following link: <http://jira.cdisc.org/projects/CVIMAG> to enter any issues.
	- Note: Keeping JIRA open in a separate window to capture comments is easier than navigating between the Wiki and JIRA.

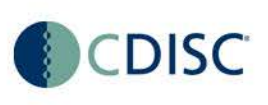

# **How to Provide Comments Using the WIKI and JIRA (slide 2)**

- Click on the "Create" button in the top menu to open the Create Issue form.
- Make sure the issue type is set to "Review Comments".
- Complete the form.
	- Provide a short summary of your comment in the "Summary" field.
	- Enter your comment and any additional details in the "Description". Please be thorough in your explanation, as this helps the team address your comment properly.
- To submit, Click the "Create" button in the bottom right corner of the form.

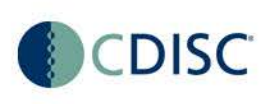

# **How to Provide Comments Using the WIKI and JIRA (slide 3)**

- To add a JIRA issue directly from the page, select the text to which you wish to attach the comment. After a moment, a small contextual menu should appear.
	- Within the contextual menu, click on the icon that looks like an  $X$ (as shown to right). This will trigger a dialogue box containing the JIRA Issue Creation Form.
	- Complete the form and click "Create" to create your comment as an issue.
		- The page should automatically update with your comment inserted in place.
		- In case of technical difficulties, please make sure to provide a brief description of the context of your comment, so that the team can address it properly.

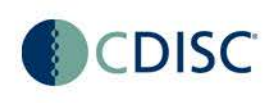

# **Signing up for the WIKI and JIRA**

- [Sign Up](http://wiki.cdisc.org/signup.action) for WIKI/JIRA (or [login](http://wiki.cdisc.org/login.action) if you already have an account) to get access to documents undergoing Public Review in CDISC WIKI and to comment in CDISC JIRA. Instructions for providing feedback are provided on the landing page for each document. **You only need one account to access both WIKI and JIRA.**
- <http://wiki.cdisc.org/signup.action>

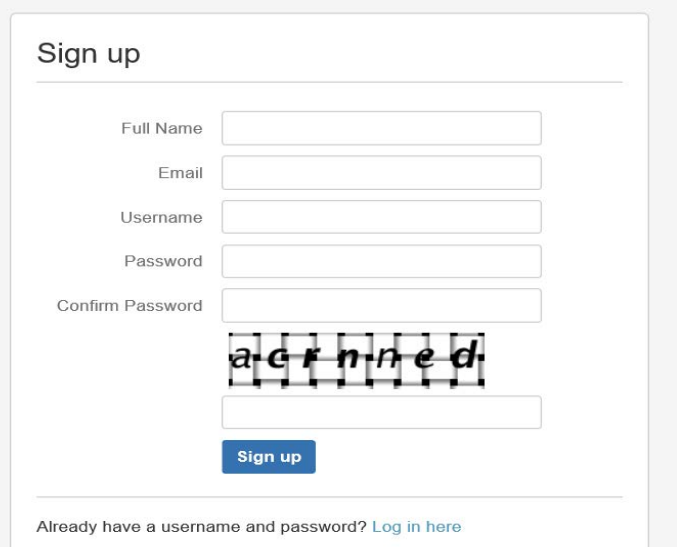

# **Q&A**

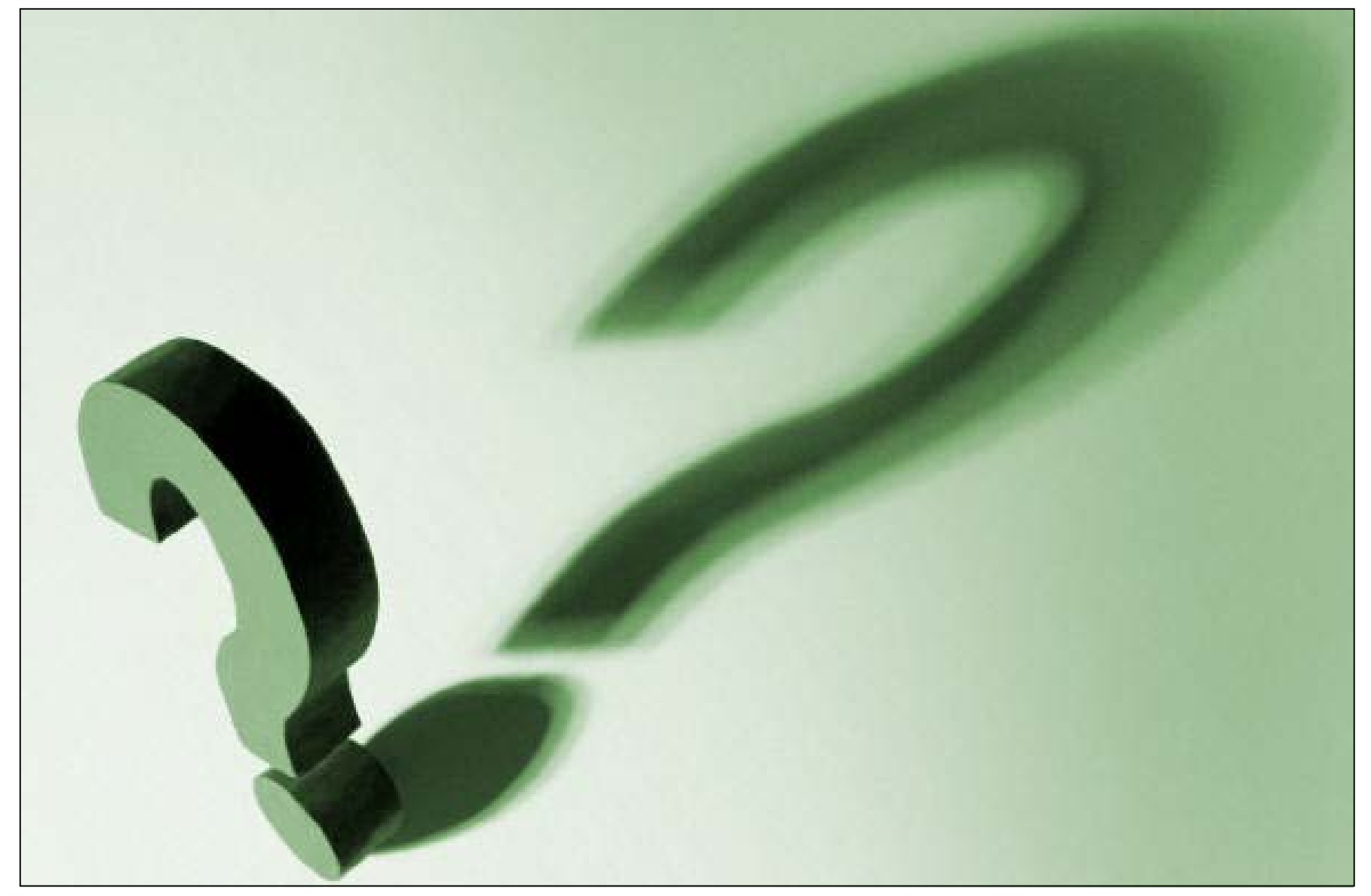

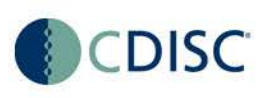

*Any more questions?*

*Thank you for attending this webinar.* 

**CDISC's vision is to: Inform Patient Care & Safety Through Higher Quality Medical Research**

**Strength** through collaboration.

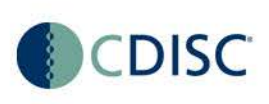

© CDISC 2016

### **CDISC Members Drive Global Standards**

# **Thank you for your support!**

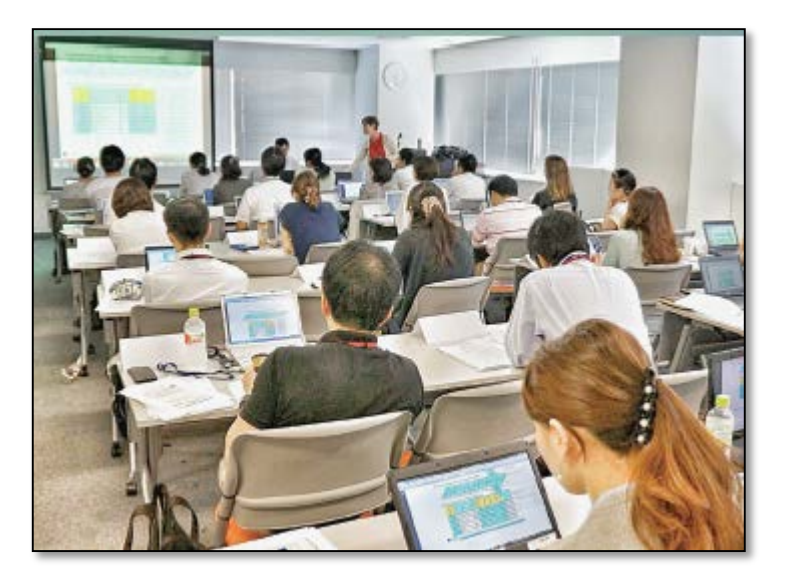

#### *Learn CDISC from CDISC! Authoritative. Global. Vendor neutral.*

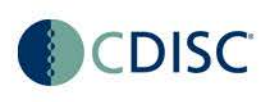

 $\circ$  CDISC 2016  $\hspace{0.2cm}$  49  $\hspace{0.2cm}$